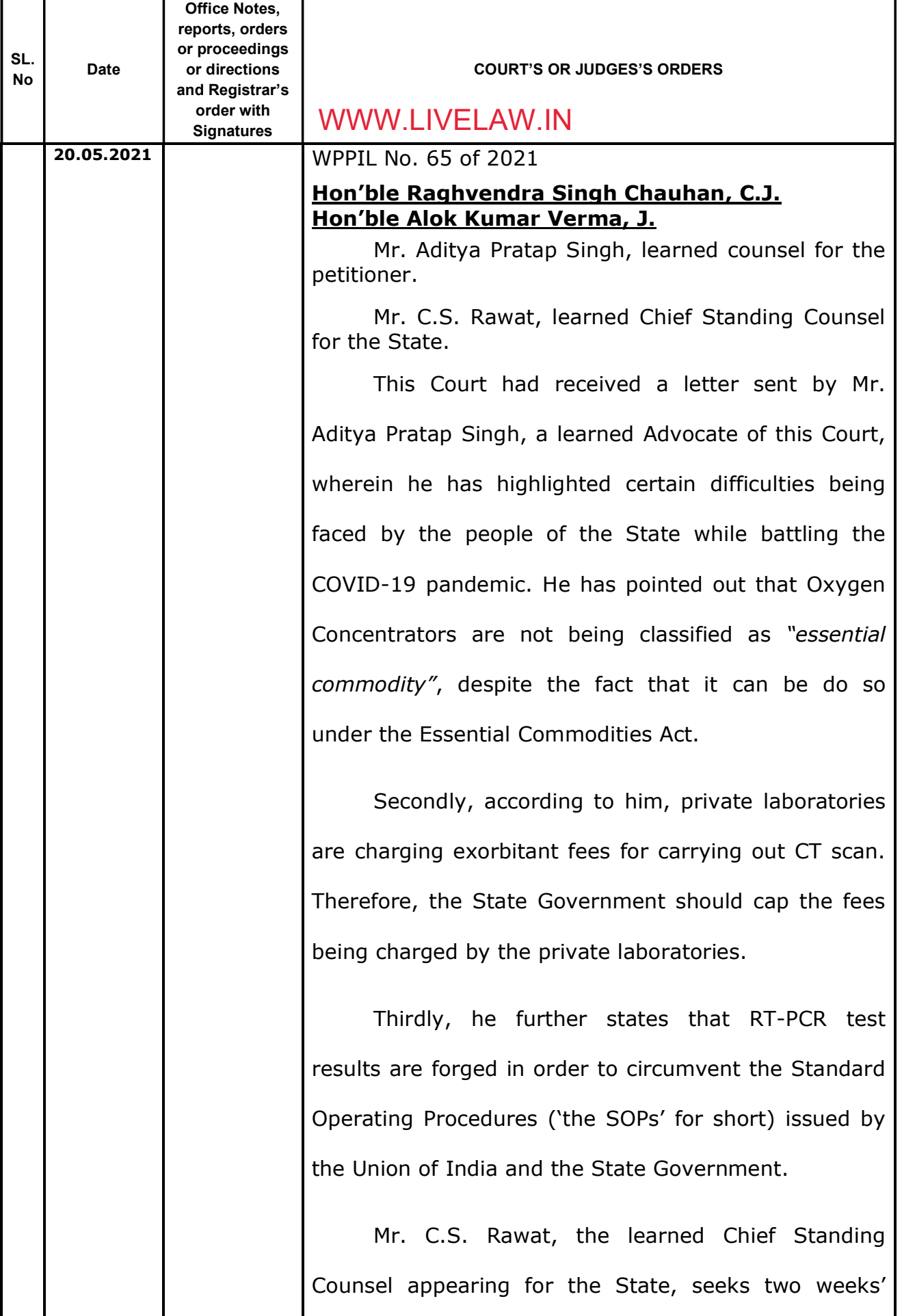

time to file his counter-affidavit. WWW.LIVELAW.IN<br>Mr. Aditya Pratap Singh, the learned counsel for the petitioner is directed to implead the Union of India as a necessary party in this petition within a period of three days. In case, the amended cause-title is filed by Mr. Aditya Pratap Singh, the learned counsel for the petitioner, the Registry is directed to issue notice to Mr. Rakesh Thapliyal, the learned Assistant Solicitor General for the Union of India and, Mr. Thapliyal, the learned Assistant Solicitor General, is directed to submit his counter-affidavit by 08.06.2021. List this case on 09.06.2021. (Alok Kumar Verma, J.)(Raghvendra Singh Chauhan, C.J.) 20.05.2021 20.05.2021 NISHANT